## **MARCIN LIS**

## **WYDANIE III**

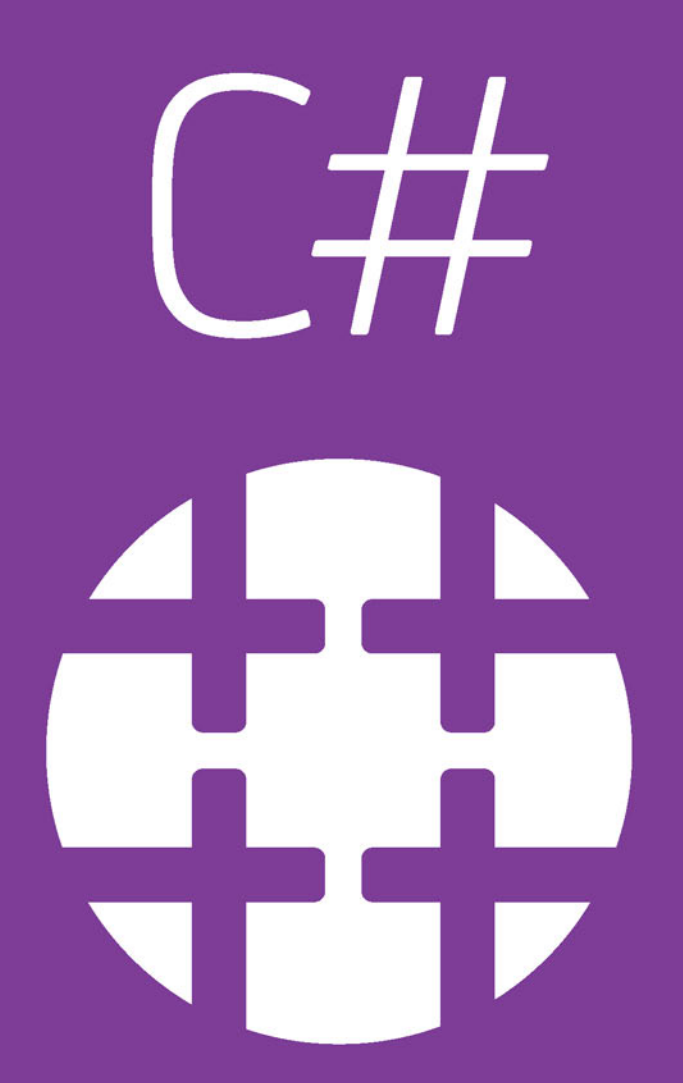

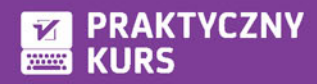

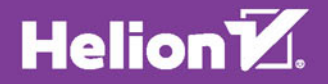

Wszelkie prawa zastrzeżone. Nieautoryzowane rozpowszechnianie całości lub fragmentu niniejszej publikacji w jakiejkolwiek postaci jest zabronione. Wykonywanie kopii metodą kserograficzną, fotograficzną, a także kopiowanie książki na nośniku filmowym, magnetycznym lub innym powoduje naruszenie praw autorskich niniejszej publikacji.

Wszystkie znaki występujące w tekście są zastrzeżonymi znakami firmowymi bądź towarowymi ich właścicieli.

Autor oraz Wydawnictwo HELION dołożyli wszelkich starań, by zawarte w tej książce informacje były kompletne i rzetelne. Nie biorą jednak żadnej odpowiedzialności ani za ich wykorzystanie, ani za związane z tym ewentualne naruszenie praw patentowych lub autorskich. Autor oraz Wydawnictwo HELION nie ponoszą również żadnej odpowiedzialności za ewentualne szkody wynikłe z wykorzystania informacji zawartych w książce.

Opieka redakcyjna: Ewelina Burska

Projekt okładki: Studio Gravite/Olsztyn Obarek, Pokoński, Pazdrijowski, Zaprucki

Wydawnictwo HELION ul. Kościuszki 1c, 44-100 GLIWICE tel. 32 231 22 19, 32 230 98 63 e-mail: *helion@helion.pl* WWW: *http://helion.pl* (księgarnia internetowa, katalog książek)

Drogi Czytelniku! Jeżeli chcesz ocenić tę książkę, zajrzyj pod adres *http://helion.pl/user/opinie/cshpk3* Możesz tam wpisać swoje uwagi, spostrzeżenia, recenzję.

Pliki z ćwiczeniami i listingami wykorzystanymi w książce można znaleźć pod adresem: *ftp://ftp.helion.pl/przyklady/cshpk3.zip*

ISBN: 978-83-283-1456-6

Copyright © Helion 2016

Printed in Poland.

[• Kup książkę](http://helion.pl/page54976~rf/cshpk3)

• Oceń książkę • Oceń książkę

[• Księgarnia internetowa](http://ebookpoint.pl/r/4CAKF)<br>• Lubię to! » Nasza społeczność • Lubię to! » Nasza społeczność

# Spis treści

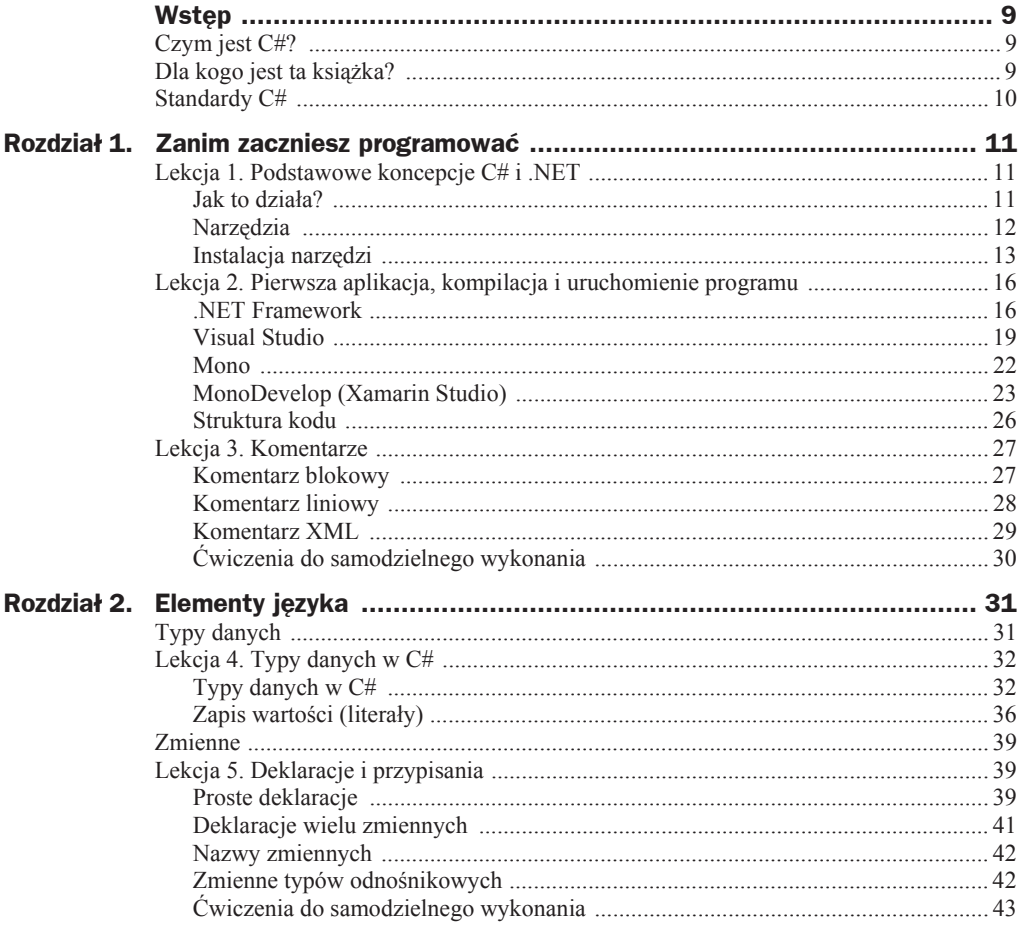

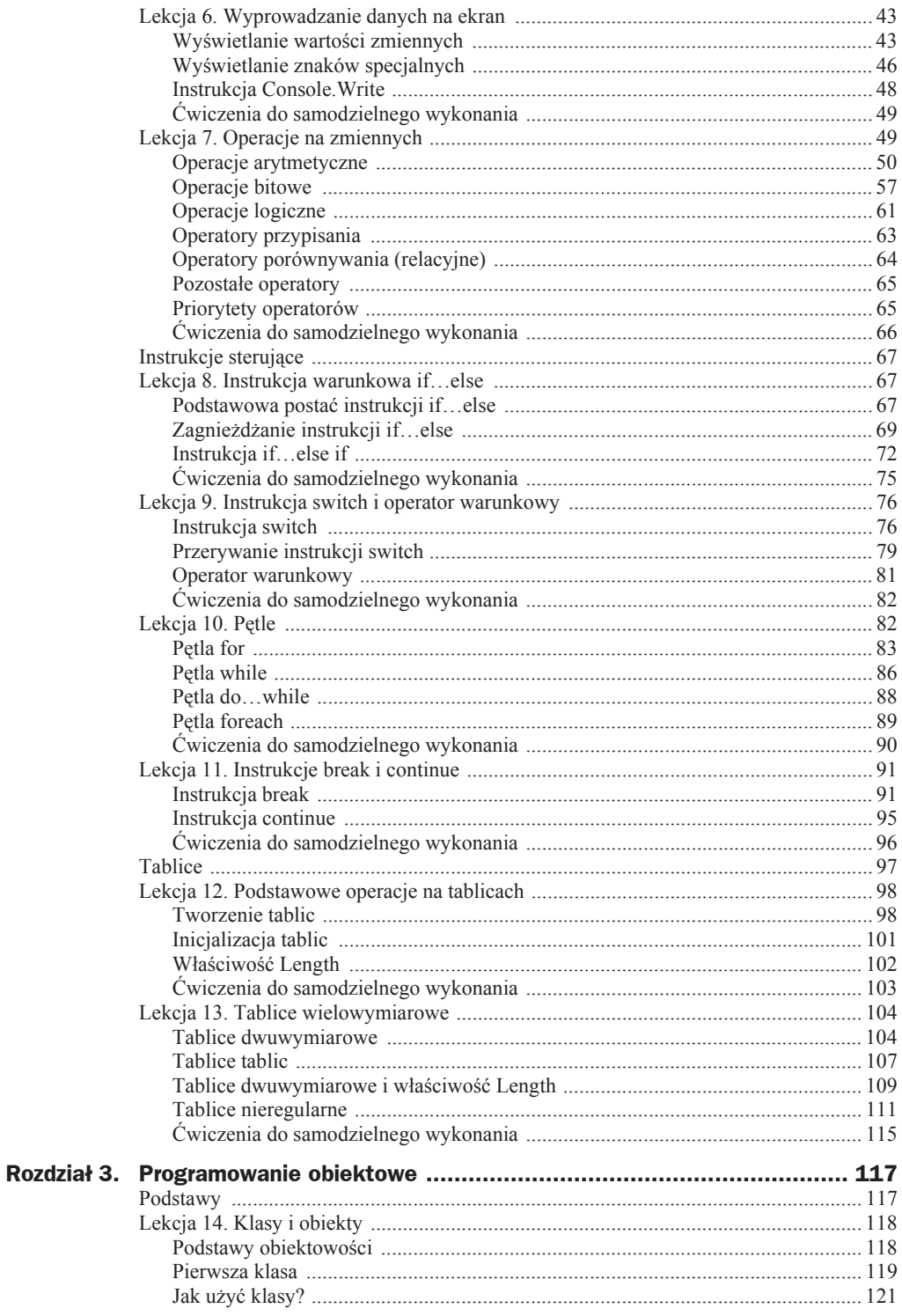

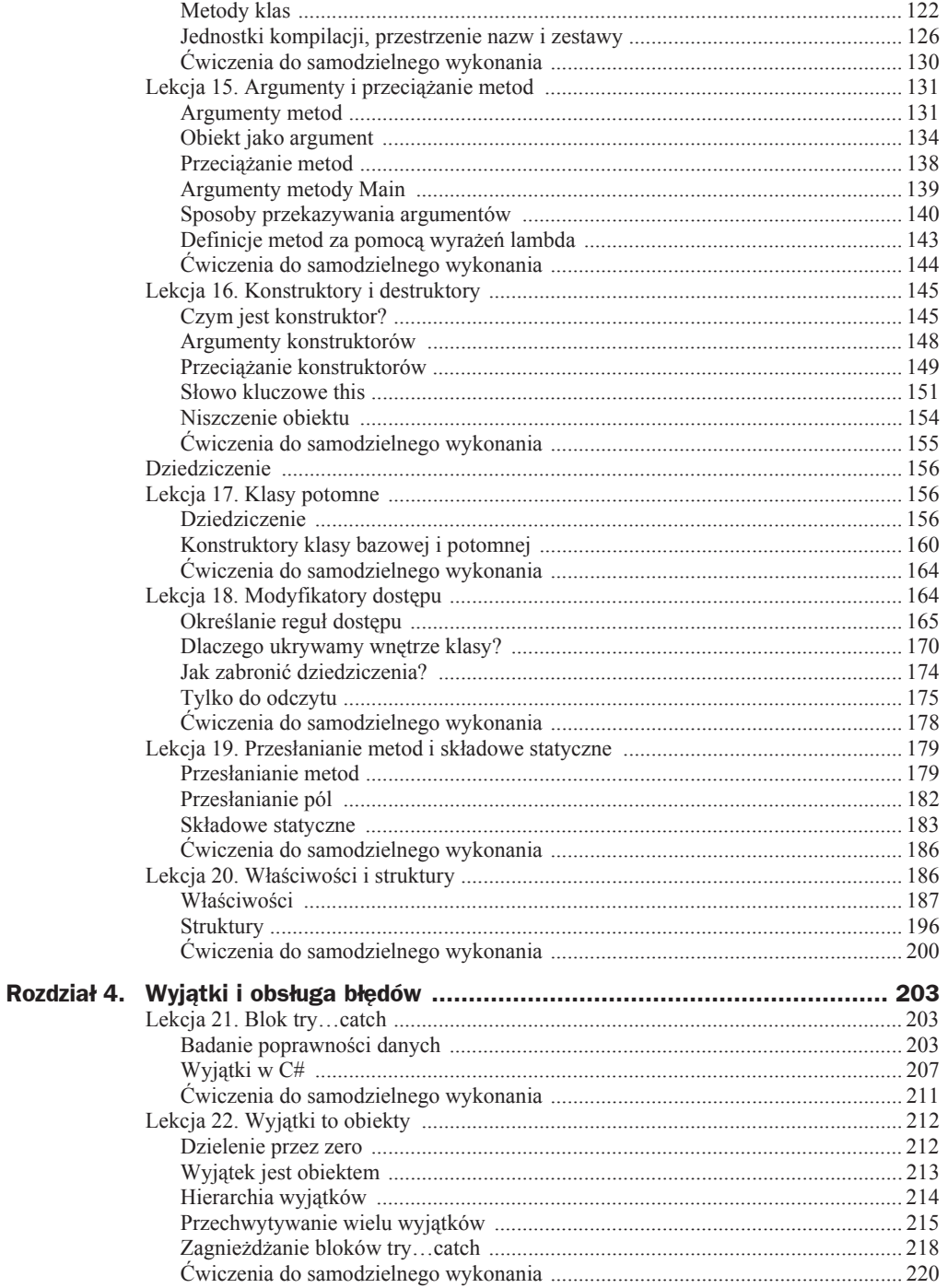

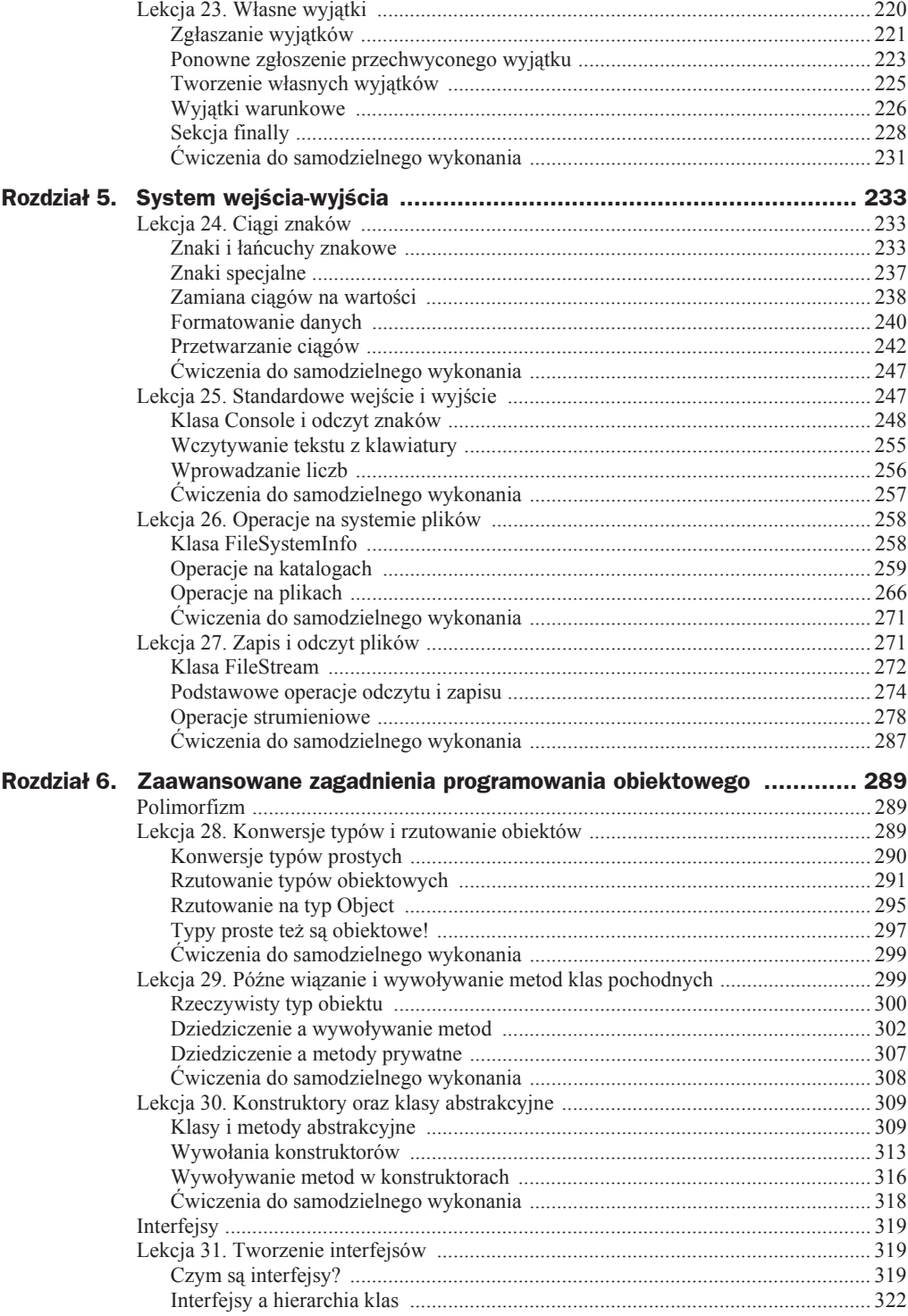

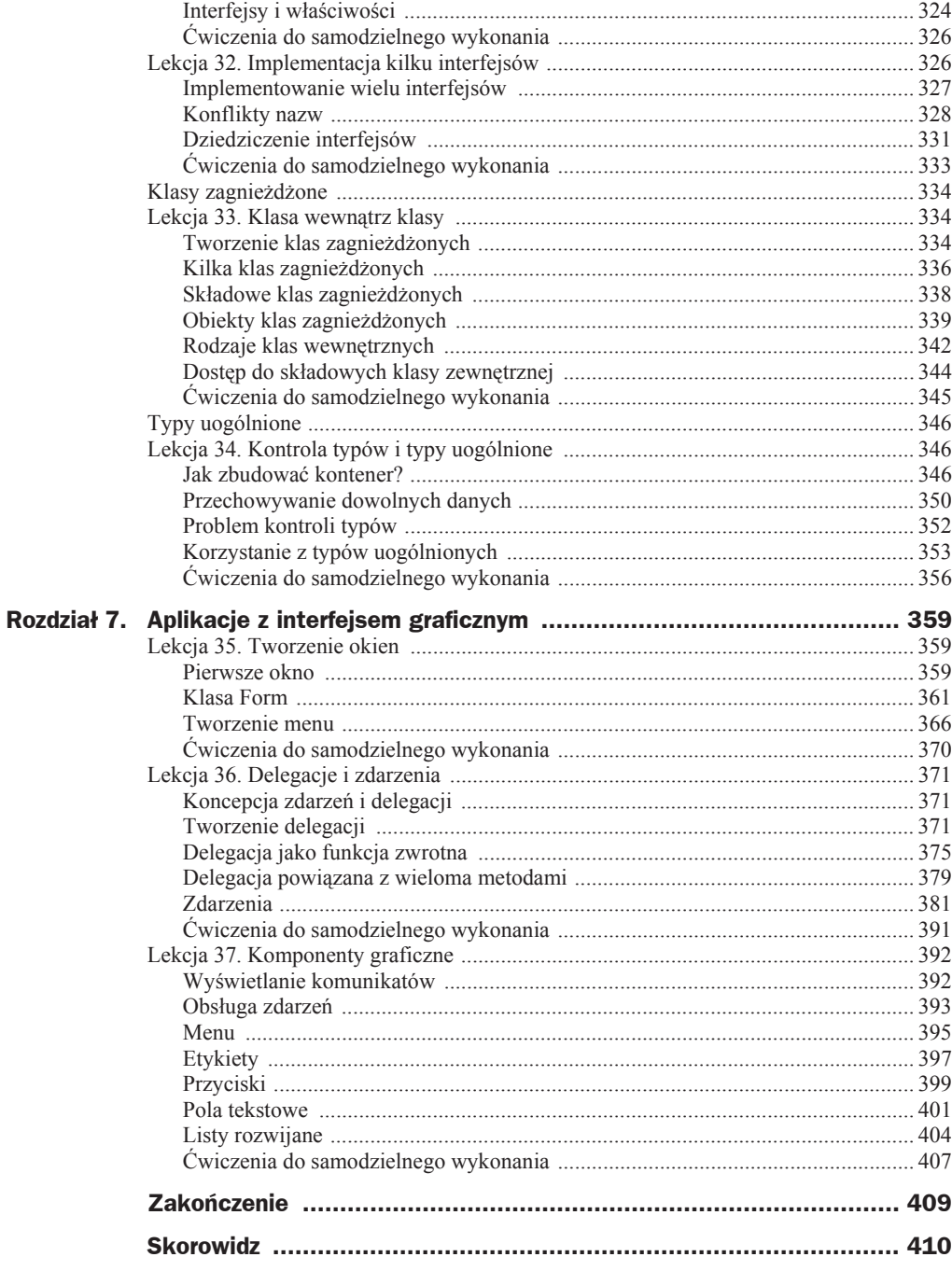

# Rozdział 3. Programowanie obiektowe

Każdy program w C# składa się z jednej lub wielu klas. W dotychczas prezentowanych przykáadach byáa to tylko jednak klasa o nazwie Program. Przypomnijmy sobie naszą pierwszą aplikację, wyświetlającą na ekranie napis. Jej kod wyglądał następująco:

```
using System;
public class Program
{
   public static void Main()
 {
     Console.WriteLine("Mój pierwszy program!");
   }
}
```
Założyliśmy wtedy, że szkielet kolejnych programów, na których demonstrowano struktury języka programowania, ma właśnie tak wyglądać. Teraz nadszedł czas, aby dowiedzieć się, dlaczego właśnie tak. Wszystko zostanie wyjaśnione w niniejszym rozdziale.

## Podstawy

Pierwsza część rozdziału 3. składa się z trzech lekcji, w których podjęto tematykę podstaw programowania obiektowego w C#. W lekcji 14. jest omawiana budowa klas oraz tworzenie obiektów. Zostaáy w niej przedstawione pola i metody, sposoby ich deklaracji oraz wywoływania. Lekcja 15. jest poświęcona argumentom metod oraz technice przeciążania metod, została w niej również przybliżona wykorzystywana już wczeĞniej metoda Main. W ostatniej, 16. lekcji, zaprezentowano temat konstruktorów, czyli specjalnych metod wywoływanych podczas tworzenia obiektów.

## Lekcja 14. Klasy i obiekty

Lekcja 14. rozpoczyna rozdziaá przedstawiający podstawy programowania obiektowego w C#. Najważniejsze pojęcia zostaną tu wyjaśnione na praktycznych przykładach. Zajmiemy się tworzeniem klas, ich strukturą i deklaracjami, przeanalizujemy związek między klasą i obiektem. Zostaną przedstawione składowe klasy, czyli pola i metody, będzie też wyjaśnione, czym są wartości domyślne pól. Opisane zostaną również relacje między zadeklarowaną na stosie zmienną obiektową (inaczej referencyjną, odnoĞnikową) a utworzonym na stercie obiektem.

## **Podstawy obiektowości**

Program w C# składa się z klas, które są z kolei opisami obiektów. To podstawowe pojęcia związane z programowaniem obiektowym. Osoby, które nie zetknęły się dotychczas z programowaniem obiektowym, mogą potraktowaü **obiekt** (ang. *object*) jako pewien byt programistyczny, który może przechowywać dane i wykonywać operacje, czyli róĪne zadania. **Klasa** (ang. *class*) to z kolei definicja, opis takiego obiektu.

Skoro klasa definiuje obiekt, jest zatem również jego typem. Czym jest **typ obiektu**? Przytoczmy jedną z definicji: "Typ jest przypisany zmiennej, wyrażeniu lub innemu bytowi programistycznemu (danej, obiektowi, funkcji, procedurze, operacji, metodzie, parametrowi, moduáowi, wyjątkowi, zdarzeniu). Specyfikuje on rodzaj wartoĞci, które może przybierać ten byt. (...) Jest to również ograniczenie kontekstu, w którym odwołanie do tego bytu może być użyte w programie"<sup>1</sup>. Innymi słowy, typ obiektu okre-Ğla po prostu, czym jest dany obiekt. Tak samo jak miaáo to miejsce w przypadku zmiennych typów prostych. Jeśli mieliśmy zmienną typu int, to mogła ona przechowywać wartości całkowite. Z obiektami jest podobnie. Zmienna obiektowa hipotetycznej klasy Punkt może przechowywać obiekty klasy (typu) Punkt<sup>2</sup>. Klasa to zatem nic innego jak definicja nowego typu danych.

Co może być obiektem? Tak naprawdę — wszystko. W życiu codziennym mianem tym określić możemy stół, krzesło, komputer, dom, samochód, radio... Każdy z obiektów ma pewne cechy, właściwości, które go opisują: wielkość, kolor, powierzchnię, wysokość. Co więcej, każdy obiekt może składać się z innych obiektów (rysunek 3.1). Na przykład mieszkanie składa się z poszczególnych pomieszczeń, z których każde może być obiektem; w każdym pomieszczeniu mamy z kolei inne obiekty: sprzęty domowe, meble itd.

Obiekty oprócz tego, że mają właściwości, mogą wykonywać różne funkcje, zadania. Innymi słowy, każdy obiekt ma przypisany pewien zestaw poleceń, które potrafi wykonywać. Na przykład samochód "rozumie" polecenia "uruchom silnik", "wyłącz silnik", "skręć w prawo", "przyspiesz" itp. Funkcje te składają się na pewien interfejs udostępniany nam przez tenże samochód. Dzięki interfejsowi możemy wpływać na zachowanie samochodu i wydawać mu polecenia.

 $\overline{a}$ 

<sup>1</sup> K. Subieta, *Wytwarzanie, integracja i testowanie systemów informatycznych*, PJWSTK, Warszawa 1997.

<sup>&</sup>lt;sup>2</sup> W dalszej części książki zostanie pokazane, że takiej zmiennej można również przypisać obiekty klas potomnych lub nadrzędnych w stosunku do klasy Punkt.

**Rysunek 3.1.** *Obiekt moĪe zawieraü inne obiekty*

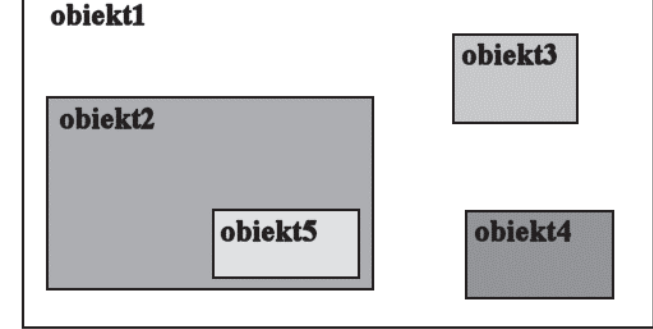

W programowaniu jest bardzo podobnie. Za pomocą klas staramy się opisać obiekty, ich właściwości, zbudować konstrukcje, interfejs, dzięki któremu będziemy mogli wydawaü polecenia realizowane potem przez obiekty. Obiekt powstaje jednak dopiero w trakcie dziaáania programu jako instancja (wystąpienie, egzemplarz) danej klasy. Obiektów danej klasy może być bardzo dużo. Jeśli na przykład klasą będzie *Samochód*, to instancją tej klasy będzie konkretny egzemplarz o danym numerze seryjnym.

Ponieważ dla osób nieobeznanych z programowaniem obiektowym może to wszystko brzmieć nieco zawile, od razu zobaczmy, jak to będzie wyglądało w praktyce.

## **Pierwsza klasa**

Załóżmy, że pisany przez nas program wymaga przechowywania danych odnoszących się do punktów na płaszczyźnie, ekranie. Każdy taki punkt jest charakteryzowany przez dwie wartości: współrzędną x oraz współrzędną y. Utwórzmy więc klasę opisującą obiekty tego typu. Schematyczny szkielet klasy wygląda następująco:

```
class nazwa_klasy
{
   //treĞü klasy
}
```
W treści klasy definiujemy pola i metody. Pola służą do przechowywania danych, metody do wykonywania różnych operacji. W przypadku klasy, która ma przechowywać dane dotyczące współrzędnych x i y, wystarczą dwa pola typu int (przy założeniu, że wystarczające będzie przechowywanie wyłącznie współrzędnych całkowitych). Pozostaje jeszcze wybór nazwy dla takiej klasy. Występują tu takie same ograniczenia jak w przypadku nazewnictwa zmiennych (por. lekcja 5.), czyli nazwa klasy może składać się jedynie z liter (zarówno małych, jak i dużych), cyfr oraz znaku podkreślenia, ale nie może zaczynać się od cyfry. Można stosować znaki polskie znaki (choć wielu programistów używa wyłącznie alfabetu łacińskiego, nawet jeśli nazwy pochodzą z języka polskiego). Przyjęte jest również, że w nazwach nie używa się znaku podkreĞlenia.

Naszą klasę nazwiemy zatem, jakżeby inaczej, Punkt i będzie ona miała postać widoczną na listingu 3.1. Kod ten zapiszemy w pliku o nazwie *Punkt.cs*.

**Listing 3.1.** *Klasa przechowująca współrzędne punktów* 

```
class Punkt
{
   int x;
   int y;
}
```
Ta klasa zawiera dwa pola o nazwach x i y, które opisują współrzędne położenia punktu. Pola definiujemy w taki sam sposób jak zmienne.

Kiedy mamy zdefiniowaną klasę Punkt, możemy zadeklarować zmienną typu Punkt. Robimy to podobnie jak wtedy, gdy deklarowaliśmy zmienne typów prostych (np. short, int, char), czyli pisząc:

```
typ_zmiennej nazwa_zmiennej;
```
Ponieważ typem zmiennej jest nazwa klasy (klasa to definicja typu danych), to jeśli nazwą zmiennej ma być przykladowyPunkt, deklaracja przyjmie postać:

```
Punkt przykladowyPunkt;
```
W ten sposób powstaáa zmienna odnoĞnikowa (referencyjna, obiektowa), która domyślnie jest pusta, tzn. nie zawiera żadnych danych. Dokładniej rzecz ujmując, po deklaracji zmienna taka zawiera wartość specjalną null, która określa, że nie ma ona odniesienia do żadnego obiektu. Musimy więc sami utworzyć obiekt klasy Punkt i przypisać go tej zmiennej<sup>3</sup>. Obiekty tworzy się za pomocą operatora new w postaci:

```
new nazwa_klasy();
```
zatem cała konstrukcja schematycznie wyglądać będzie następująco:

```
nazwa_klasy nazwa_zmiennej = new nazwa_klasy();
```
a w przypadku naszej klasy Punkt:

Punkt przykladowyPunkt = new Punkt();

OczywiĞcie, podobnie jak w przypadku zmiennych typów prostych (por. lekcja 5.), również i tutaj można oddzielić deklarację zmiennej od jej inicjalizacji, zatem równie poprawna jest konstrukcja w postaci:

```
Punkt przykladowyPunkt;
przykladowyPunkt = new Punkt();
```
Koniecznie trzeba sobie dobrze uzmysłowić, że po wykonaniu tych instrukcji w pamięci powstają dwie różne struktury. Pierwszą z nich jest powstała na tak zwanym *stosie* (ang. *stack*) zmienna referencyjna *przykladowyPunkt*, drugą jest powstaáy na tak zwanej *stercie* (ang. *heap*) obiekt klasy (typu) Punkt. Zmienna *przykladowyPunkt* zawiera odniesienie do przypisanego jej obiektu klasy Punkt i tylko poprzez nią możemy się do tego obiektu odwoływać. Schematycznie zobrazowano to na rysunku 3.2.

 $\overline{a}$ 

Osoby programujące w C++ powinny zwrócić na to uwagę, gdyż w tym języku już sama deklaracja zmiennej typu klasowego powoduje wywoáanie domyĞlnego konstruktora i utworzenie obiektu.

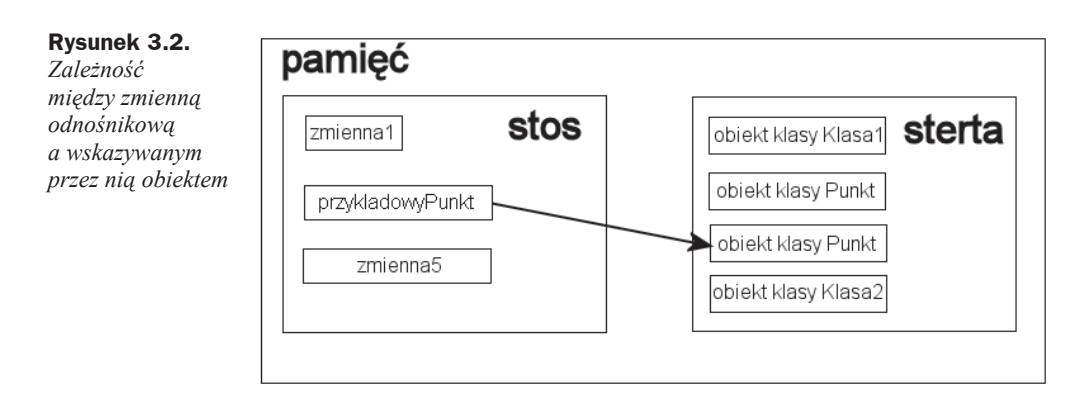

Jeśli chcemy odwołać się do danego pola klasy, korzystamy z operatora . (kropka), czyli używamy konstrukcji:

*nazwa\_zmiennej\_obiektowej*.*nazwa\_pola\_obiektu*

Przykáadowo przypisanie wartoĞci 100 polu x obiektu klasy Punkt reprezentowanego przez zmienną *przykladowyPunkt* będzie wyglądało następująco:

przykladowyPunkt.x = 100;

## **Jak uĔyè klasy?**

Spróbujmy teraz przekonać się, że obiekt klasy Punkt faktycznie jest w stanie przechowywać dane. Jak wiadomo z poprzednich rozdziałów, aby program mógł zostać uruchomiony, musi zawierać metodę Main (więcej o metodach już w kolejnym podpunkcie, a o metodzie Main w jednej z kolejnych lekcji). Dopiszmy więc do klasy Punkt taką metodę, która utworzy obiekt, przypisze jego polom pewne wartości oraz wyĞwietli je na ekranie. Kod programu realizującego takie zadanie jest widoczny na listingu 3.2.

```
Listing 3.2. UĪycie klasy Punkt
```

```
using System;
class Punkt
{
   int x;
   int y;
   public static void Main()
 {
    Punkt punkt1 = new Punkt();
    punkt1.x = 100; punkt1.y = 200;
    Console.WriteLine("punkt.x = " + punkt1.x);
     Console.WriteLine("punkt.y = " + punkt1.y);
   }
}
```
Struktura klasy Punkt jest taka sama jak w przypadku listingu 3.1, z tą różnicą, że do jej treści została dodana metoda Main. W tej metodzie deklarujemy zmienną klasy Punkt o nazwie punkt1 i przypisujemy jej nowo utworzony obiekt tej klasy. Dokonujemy zatem jednoczesnej deklaracji i inicjalizacji. Od tej chwili zmienna punkt1 wskazuje na obiekt klasy Punkt, możemy się zatem posługiwać nią tak, jakbyśmy posługiwali się samym obiektem. Pisząc zatem punkt $1 \times = 100$ , przypisujemy wartość 100 polu x, a pisząc punkt.y = 200, przypisujemy wartość 200 polu y. W ostatnich dwóch liniach korzystamy z instrukcji Console.WriteLine, aby wyświetlić wartość obu pól na ekranie. Efekt jest widoczny na rysunku 3.3.

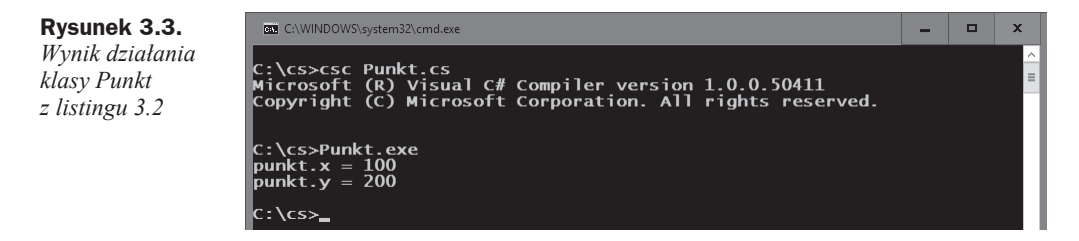

## **Metody klas**

Klasy oprócz pól przechowujących dane zawierają także metody, które wykonują zapisane przez programistę operacje. Definiujemy je w ciele (czyli wewnątrz) klasy pomiędzy znakami nawiasu klamrowego. Każda metoda może przyjmować argumenty oraz zwracać wynik. Schematyczna deklaracja metody wygląda następująco:

```
typ_wyniku nazwa_metody(argumenty_metody)
{
   instrukcje metody
}
```
Po umieszczeniu w ciele klasy deklaracja taka będzie natomiast wyglądała tak:

```
class nazwa_klasy
{
   typ_wyniku nazwa_metody(argumenty_metody)
 {
     instrukcje metody
   }
}
```
Jeśli metoda nie zwraca żadnego wyniku, jako typ wyniku należy zastosować słowo void; jeśli natomiast nie przyjmuje żadnych parametrów, pomiędzy znakami nawiasu okrągłego nie należy nic wpisywać. Aby zobaczyć, jak to wygląda w praktyce, do klasy Punkt dodamy prostą metodę, której zadaniem będzie wyświetlenie wartości współrzędnych x i y na ekranie. Nadamy jej nazwę WyswietlWspolrzedne, zatem jej wygląd będzie następujący:

```
void WyswietlWspolrzedne()
{
  Console.WriteLine("współrzędna x = " + x);Console.WriteLine("współrzędna y = " + y);
}
```
Słowo void oznacza, że metoda nie zwraca żadnego wyniku, a brak argumentów pomiędzy znakami nawiasu okrągłego wskazuje, że metoda ta żadnych argumentów nie przyjmuje. We wnętrzu metody znajdują się dwie dobrze nam znane instrukcje, które wyświetlają na ekranie współrzędne punktu. Po umieszczeniu powyższego kodu w klasie Punkt przyjmie ona postać widoczną na listingu 3.3.

**Listing 3.3.** *Dodanie metody do klasy Punkt*

```
using System;
class Punkt
{
   int x;
   int y;
   void WyswietlWspolrzedne()
 {
    Console.WriteLine("współrzędna x = " + x);Console.WriteLine("współrzędna y = " + y);
 }
}
```
Po utworzeniu obiektu danej klasy możemy **wywołać** (uruchomić) metodę w taki sam sposób, w jaki odwołujemy się do pól klasy, tzn. korzystając z operatora . (kropka). Jeśli zatem przykładowa zmienna punkt1 zawiera referencję do obiektu klasy Punkt, prawidłowym wywołaniem metody WyswietlWspolrzedne będzie:

```
punkt1.WyswietlWspolrzedne();
```
Ogólnie wywołanie metody wygląda następująco:

```
nazwa_zmiennej.nazwa_metody(argumenty_metody);
```
OczywiĞcie, jeĞli dana metoda nie ma argumentów, po prostu je pomijamy. Przy czym termin *wywoáanie* oznacza po prostu wykonanie kodu (instrukcji) zawartego w metodzie.

Użyjmy zatem metody Main do przetestowania nowej konstrukcji. W tym celu zmodyfikujemy program z listingu 3.2 tak, aby wykorzystywał metodę WyswietlWspolrzedne. Odpowiedni kod jest zaprezentowany na listingu 3.4. Wynik jego dziaáania jest áatwy do przewidzenia (rysunek 3.4).

**Listing 3.4.** *Wywoáanie metody WyswietlWspolrzedne*

```
using System;
class Punkt
{
   int x;
   int y;
   void WyswietlWspolrzedne()
   {
    Console.WriteLine("współrzedna x = " + x);Console.WriteLine("współrzędna y = " + y);
```

```
 }
   public static void Main()
 {
    Punkt punkt1 = new Punkt();
    punkt1.x = 100; punkt1.y = 200;
     punkt1.WyswietlWspolrzedne();
  }
}
```
**Rysunek 3.4.** *Wynik dziaáania metody WyswietlWspolrzedne z klasy Punkt*

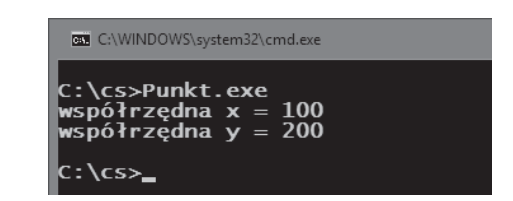

Przedstawiony kod jest w istocie złożeniem przykładów z listingów 3.2 i 3.3. Klasa Punkt z listingu 3.3 została uzupełniona o nieco zmodyfikowany kod metody Main, pobrany z listingu 3.2. W metodzie tej jest więc tworzony nowy obiekt typu Punkt i ustalane są wartoĞci jego pól x i y. Do wyĞwietlenia wartoĞci zapisanych w x i y jest natomiast używana metoda WyswietlWspolrzedne.

Zobaczmy teraz, w jaki sposób napisać metody, które beda mogły zwracać wyniki. Typ wyniku należy podać przed nazwą metody, zatem jeśli ma ona zwracać wartość typu int, deklaracja powinna wyglądać następująco:

```
int nazwa_metody()
{
   //instrukcje metody
}
```
Sam wynik zwracamy natomiast przez zastosowanie instrukcji return. Najlepiej zobaczyü to na praktycznym przykáadzie. Do klasy Punkt dodamy zatem dwie metody — jedna będzie podawała wartość współrzędnej x, druga y. Nazwiemy je odpowiednio PobierzX i PobierzY. Wygląd metody PobierzX będzie następujący:

```
int PobierzX()
{
   return x;
}
```
Przed nazwą metody znajduje się określenie typu zwracanego przez nią wyniku skoro jest to int, oznacza to, że metoda ta musi zwrócić jako wynik liczbę całkowitą z przedziału określonego przez typ int (tabela 2.1). Wynik jest zwracany dzięki instrukcji return. Zapis return x oznacza zwrócenie przez metodę wartości zapisanej w polu x.

Jak łatwo się domyślić, metoda PobierzY będzie wyglądała analogicznie, z tym że będzie w niej zwracana wartość zapisana w polu y. Pełny kod klasy Punkt po dodaniu tych dwóch metod będzie wyglądał tak, jak przedstawiono na listingu 3.5.

**Listing 3.5.** *Metody zwracające wyniki*

```
using System;
class Punkt
{
   int x;
   int y;
   int PobierzX()
   {
     return x;
 }
   int PobierzY()
   {
     return y;
 }
   void WyswietlWspolrzedne()
   {
    Console.WriteLine("współrzedna x = " + x);
    Console.WriteLine("współrzędna y = " + y);
   }
}
```
Jeśli teraz zechcemy przekonać się, jak działają nowe metody, możemy wyposażyć klasę Punkt w metodę Main testującą ich działanie. Mogłaby ona mieć postać widoczną na listingu 3.6.

**Listing 3.6.** *Metoda Main testująca dziaáanie klasy Punkt*

```
public static void Main()
{
 Punkt punkt1 = new Punkt();
 punkt1.x = 100; punkt1.y = 200;
 int wspX = punkt1.PobierzX();
  int wspY = punkt1.PobierzY();
 Console.WriteLine("współrzędna x = " + wspX);Console.WriteLine("współrzędna y = " + wspY);
}
```
Początek kodu jest tu taki sam jak we wcześniej prezentowanych przykładach — powstaje obiekt typu Punkt i są w nim zapisywane przykładowe współrzędne. Następnie tworzone są dwie zmienne typu int: wspX i wspY. Pierwszej przypisywana jest wartość zwrócona przez metodę PobierzX, a drugiej — wartość zwrócona przez metodę PobierzY. Wartości zapisane w zmiennych są następnie wyświetlane w standardowy sposób na ekranie.

Warto tu zauważyć, że zmienne wspX i wspY pełnią funkcję pomocniczą — dzięki nim kod jest czytelniejszy. Nic jednak nie stoi na przeszkodzie, aby wartości zwrócone przez metody były używane bezpośrednio w instrukcjach Console.WriteLine<sup>4</sup>. Metoda

 $\overline{a}$ 

Po wyjaśnieniach przedstawionych w lekcji 3. można się domyślić, że to, co do tej pory było nazywane instrukcją WriteLine, jest w rzeczywistoĞci wywoáaniem metody o nazwie WriteLine.

Main mogłaby wiec mieć również postać przedstawioną na listingu 3.7. Efekt działania byłby taki sam.

**Listing 3.7.** *Alternatywna wersja metody Main*

```
public static void Main()
{
 Punkt punkt1 = new Punkt();
 punkt1.x = 100; punkt1.y = 200;
 Console.WriteLine("współrzędna x = " + punkt1.PobierzX());
 Console.WriteLine("współrzędna y = " + punkt1.PobierzY());
}
```
#### **Jednostki kompilacji, przestrzenie nazw i zestawy**

Każdą klasę można zapisać w pliku o dowolnej nazwie. Często przyjmuje się jednak, że nazwa pliku powinna być zgodna z nazwą klasy. Jeśli zatem istnieje klasa Punkt, to jej kod powinien znaleźć się w pliku *Punkt.cs*. W jednym pliku może się też znaleźć kilka klas. Wówczas jednak zazwyczaj są to tylko jedna klasa gáówna oraz dodatkowe klasy pomocnicze. W przypadku prostych aplikacji tych zasad nie trzeba przestrzegaü, ale w przypadku większych programów umieszczenie całej struktury kodu w jednym pliku spowodowałoby duże trudności w zarządzaniu nim. Pojedynczy plik można nazwać jednostką kompilacji lub modułem.

Wszystkie dotychczasowe przykłady składały się zawsze z jednej klasy zapisywanej w jednym pliku. Zobaczmy więc, jak mogą współpracować ze sobą dwie klasy. Na listingu 3.8 znajduje się nieco zmodyfikowana treść klasy Punkt z listingu 3.1. Przed składowymi zostały dodane słowa public, dzięki którym będzie istniała możliwość odwoływania się do nich z innych klas. Ta kwestia zostanie wyjaśniona dokładniej w jednej z kolejnych lekcji. Na listingu 3.9 jest natomiast widoczny kod klasy Program, która korzysta z klasy Punkt. Tak więc treść z listingu 3.8 zapiszemy w pliku o nazwie *Punkt.cs*, a kod z listingu 3.9 w pliku *Program.cs*.

**Listing 3.8.** *Prosta klasa Punkt*

```
class Punkt
{
   public int x;
   public int y;
}
```
**Listing 3.9.** *Klasa Program korzystająca z obiektu klasy Punkt*

```
using System;
public class Program
{
   public static void Main()
 {
    Punkt punkt1 = new Punkt();
```

```
 punkt1.x = 100;
     punkt1.y = 200;
   Console.WriteLine("punkt1.x = " + punkt1.x);
    Console.WriteLine("punkt1.y = " + punkt1.y);
  }
}
```
W klasie Program znajduje się metoda Main, od której rozpoczyna się wykonywanie kodu aplikacji. W tej metodzie tworzony jest obiekt punkt1 klasy Punkt, jego składowym przypisywane są wartości 100 i 200, a następnie są one wyświetlane na ekranie. Tego typu konstrukcje były wykorzystywane już kilkakrotnie we wcześniejszych przykáadach.

Jak teraz przetworzyü oba kody na plik wykonywalny? Nie jest to skomplikowane, po prostu nazwy obu plików (Program.cs i Punkt.cs) należy zastosować jako argumenty wywołania kompilatora, czyli w wierszu poleceń wydać komendę:

csc Program.cs Punkt.cs

Trzeba też wiedzieć, że plik wykonywalny powstały po kompilacji nie zawiera tylko kodu wykonywalnego. W rzeczywistości kod wykonywany na platformie .NET składa się z tak zwanych zestawów (ang. *assembly*). Pojedynczy **zestaw** składa się z manifestu, metadanych oraz kodu języka pośredniego IL. **Manifest** to wszelkie informacje o zestawie, takie jak nazwy plików skáadowych, odwoáania do innych zestawów, numer wersji itp. **Metadane** natomiast to opis danych i kodu języka pośredniego w danym zestawie, zawierający m.in. definicje zastosowanych typów danych.

Wszystko to może być umieszczone w jednym lub też kilku plikach (*exe*, *dll*). We wszystkich przykładach w tej książce będziemy mieli do czynienia tylko z zestawami jednoplikowymi i będą to pliki wykonywalne typu *exe*, generowane automatycznie przez kompilator, tak że nie będziemy musieli zagłębiać się w te kwestie. Nie można jednak pominąć zagadnienia przestrzeni nazw.

Przestrzeń nazw to ograniczenie widoczności danej nazwy, ograniczenie kontekstu, w którym jest ona rozpoznawana. Czemu to służy? Otóż pojedyncza aplikacja może się składać z bardzo dużej liczby klas, a jeszcze więcej klas znajduje się w bibliotekach udostępnianych przez .NET. Co więcej, nad jednym projektem zwykle pracują zespoły programistów. W takiej sytuacji nietrudno o pojawianie się konfliktów nazw, czyli powstawanie klas o takich samych nazwach. Tymczasem nazwa każdej klasy musi być unikatowa. Ten problem rozwiązują właśnie przestrzenie nazw. Jeśli bowiem klasa zostanie umieszczona w danej przestrzeni, to będzie widoczna tylko w niej. Będą więc mogły istnieć klasy o takiej samej nazwie, o ile tylko zostaną umieszczone w różnych przestrzeniach nazw. Taką przestrzeń definiuje się za pomocą słowa namespace, a jej składowe należy umieścić w występującym dalej nawiasie klamrowym. Schematycznie wygląda to tak:

```
namespace nazwa_przestrzeni
{
   elementy przestrzeni nazw
}
```
## Skorowidz

.NET Framework, 13, 16

#### **A**

akcesor set, 191 aliasy, 297 aplikacje konsolowe, 19 okienkowe, 361 argumenty, 374 konstruktorów, 148 metody, 131 metody Main, 139 automatyczne konwersje wartości, 54 wywoáanie konstruktora, 313

#### **B**

badanie poprawności danych, 203 bitowa alternatywa wykluczająca, 60 blok default, 80 finally, 229 try…catch, 203, 208, 218 bład aplikacji, 100 kompilacji, 55, 175, 315 błędna hierarchia wyjątków, 217 implementacja interfejsów, 330

#### **C**

chronione pola, 169 ciągi znaków, 35, 233, 35, 233 CIL, Common Intermediate Language, 12 CLR, Common Language Runtime, 12 CLS, Common Language Specification, 12

#### **D**

deklaracja, 39 metody, 122 zmiennej, 39 wielu zmiennych, 41 dekrementacja, 51 delegacja, 371, 379 OnUjemneEventDelegate, 387 destruktor, 145, 154 dodawanie delegacji, 381 metody, 123 procedur obsługi, 385 znaków, 236 dokument XML, 29 dostęp chroniony, protected, 169 do klasy, 165 do obiektu generującego zdarzenie, 386 do składowych klasy zagnieżdżonej, 338 do składowych klasy zewnętrznej, 344 prywatny, private, 168 publiczny, public, 166

dynamiczna tablica, 347, 350 dyrektywa using, 129 dziedziczenie, 156, 174, 302, 307, 322 interfejsu, 200, 323, 331 struktury, 199 dzielenie przez zero, 212

#### **E**

etykiety, 397

#### **F**

FCL, Framework Class Library, 12 formatowanie danych, 240 funkcje zwrotne, 375

#### **H**

hierarchia klas, 322 hierarchia wyjątków, 214

#### **I**

IDE, Integrated Development Environment, 15 iloczyn bitowy, 58 logiczny  $(\&\&0)$ , 61 logiczny  $(\&)$ , 62 implementacja interfejsów, 325, 330 informacja o błędzie, 100 informacje o pliku, 269 inicjalizacja, 40 pól, 198 tablic, 101 właściwości, 196 zmiennej, 40 inicjalizator, 152 inkrementacja, 51 instalacja .NET Framework, 13 Mono, 15 MonoDevelop, 15 Visual Studio, 14 instrukcja break, 91 Console.Write, 48 continue, 95 goto, 79 if, 68 if...else, 67, 69 if...else if, 72 return, 188

instrukcje sterujące, 67 warunkowe, 67 interfejs, 199, 319, 322, 324 graficzny, 359 IDrawable, 321 interpolacja łańcuchów znakowych, 46

#### **J**

jednostki kompilacji, 126 język C#, 9

#### **K**

katalog, 259 klasa, 118 BinaryReader, 285 BinaryWriter, 283 Button, 399 ComboBox, 405 Console, 248 Convert, 238 DirectoryInfo, 259 FileInfo, 266 FileStream, 272 FileSystemInfo, 258 Form, 361 Kontener, 377, 384 Label, 397 MainForm, 365 StreamReader, 279 StreamWriter, 281 TablicaInt, 349, 350 TextBox, 401 Triangle, 307 klasy abstrakcyjne, 309, 319 chronione, 165, 342 kontenerowe, 376 pochodne, 299 potomne, 156 prywatne, 165, 342 publiczne, 165, 342 statyczne, 129 wewnętrzne, 165, 342 wewnętrzne chronione, 165, 342 zagnieżdżone, 334 zewnętrzne, 344 klawiatura, 255 klawisze specjalne, 253 kod poĞredni, CIL, 12 źródłowy, 11

switch, 76–79

kolejność wykonywania konstruktorów, 315 kolory, 253 komentarz, 27 blokowy, 27 liniowy, 28 XML, 29 kompilacja, 11 just-in-time, 12 kompilator, 11 csc.exe, 12, 19 mcs, 23 komponenty graficzne, 392 komunikat, 392 o błędzie, 214 konflikty nazw, 328 konsola, 17 konsolidacja, 12 konstruktor, 145, 147 bezargumentowy, 199 domyĞlny, 314 inicjalizujący właściwość, 195 przyjmujący argumenty, 148 struktury, 199 konstruktory klasy bazowej i potomnej, 160 BinaryReader, 285 BinaryWriter, 283 kontener, 346 kontrola typów, 346, 352 konwersja, 239, 293 typów prostych, 290, 293 konwersje wartości, 54

#### **L**

linia tekstu, 255 linkowanie, 12 lista plików, 261 listy inicjalizacyjne, 152 listy rozwijane, 404, 405 literał null, 38 literaly, 36 całkowitoliczbowe, 36 logiczne, 38 łańcuchowe, 38 zmiennoprzecinkowe, 37 znakowe, 38 logiczna negacja, 62

#### **ã**

łańcuchy znakowe, 35, 233 áączenie napisów, 45

#### **M**

manifest, 127 menu, 366, 368, 395 Kompilacja, 21 rozwijane, 368 Tools, 21 z dwoma podpozycjami, 396 metadane, 127 metoda, 122 Draw, 311 DrawShape, 306, 312 Main, 125, 127, 136 ToString, 296, 297 metody abstrakcyjne, 309 klasy BinaryReader, 285, 286 klasy BinaryWriter, 283 klasy Console, 249 klasy Convert, 238 klasy DirectoryInfo, 260 klasy FileInfo, 267 klasy FileStream, 272 klasy FileSystemInfo, 259 klasy Form, 362 klasy StreamReader, 279 klasy StreamWriter, 281 klasy string, 243 operujące na polu, 160 prywatne, 307 statyczne, 183 ustawiające pola, 132 wirtualne, 303, 305 zwracające wyniki, 125 zwrotne, 377 modyfikator sealed, 174 modyfikatory dostępu, 164 Mono, 15, 22 MonoDevelop, 15, 23

#### **N**

nawiasy klamrowe, 68 nazwy zmiennych, 42 negacja bitowa, 59 nieprawidáowe dziedziczenie interfejsów, 333 niszczenie obiektu, 154

#### **O**

obiekt, 118 generujący zdarzenie, 386 jako argument, 134

obiekt klasy zagnieżdżonej, 341 wyjątku, 191 obiekty klas zagnieżdżonych, 339 obsługa błędów, 191, 203 kilku zdarzeń, 390 zdarzeń, 383, 393 odczyt danych binarnych, 285 danych binarnych z pliku, 286 danych tekstowych, 278 danych z pliku, 276 danych z pliku tekstowego, 279 plików, 271 znaków, 248 odĞmiecacz, 154 odwoáanie do skáadowej, 292 okno, 359, 363, 364 dialogowe, 393 konsoli, 17 opcja Debug, 21 Release, 21 opcje kompilatora csc, 19 operacje arytmetyczne, 50 bitowe, 57 logiczne, 61 na katalogach, 259 na plikach, 266 na tablicach, 98 odczytu i zapisu, 274 przypisania, 63 strumieniowe, 278 operator ., 121 dekrementacji, 53 inkrementacji, 52 new, 101, 106, 120 warunkowy, 76, 81 operatory arytmetyczne, 50 bitowe, 57 logiczne, 61 porównywania, 64 przypisania, 63, 64 ostrzeżenie kompilatora, 159

#### **P**

pakiet .NET Framework, 12 Microsoft Buid Tools 2015, 18

Visual C#, 12 Visual Studio, 12 Xamarin Studio, 15, 25 parametr, 131 petla do...while, 88 for, 83 foreach, 89 while, 86 pierwsza aplikacja, 16 platforma .NET, 12 pliki cs, 16 poĞrednie, 11 wykonywalne, 11 pobieranie linii tekstu, 255 zawartości katalogu, 260 pola statyczne, 184 tekstowe, 401, 403 pole chronione, 169 prywatne, 168 publiczne, 166 sygnalizujące stan operacji, 205 tylko do odczytu, 175–177 polecenie cd, 18 cmd, 17 polimorficzne wywoływanie metod, 317 polimorfizm, 289, 302 poprawność danych, 203 późne wiązanie, 299, 302 priorytety operatorów, 65 problem kontroli typów, 352 procedura obsługi zdarzenia, 384 programowanie obiektowe, 117, 289 propagacja wyjątku, 210 prywatne klasy zagnieżdżone, 342 pola, 168 przechowywanie dowolnych danych, 350 przechwytywanie wyjątku, 209 wielu wyjątków, 215, 217 wyjątku ogólnego, 215 przeciążanie konstruktorów, 149 metod, 131, 138, 329 przekazywanie argumentów przez referencję, 141 przez wartość, 140 przekroczenie zakresu, 55, 57

przekształcanie współrzędnych, 171 przerwanie wykonywania pętli, 94 instrukcji switch, 79 przesłanianie metod, 179, 296 pól, 182 przestrzeń nazw, 127 przesunięcie bitowe w lewo, 60 bitowe w prawo, 61 przetwarzanie ciągów, 242 znaków specjalnych, 48 przyciski, 399 przypisanie, 39 publiczne pola, 167 pusty ciągu znaków, 236

#### **R**

rodzaje klas wewnętrznych, 342 wyjątków, 212 rozpoznawanie klawiszy specjalnych, 252 rzeczywisty typ obiektu, 300 rzutowanie typów obiektowych, 291–295

#### **S**

sekcja finally, 228 sekwencja ucieczki, 47 składowe klas zagnieżdżonych, 338 klasy zewnętrznej, 344 statyczne, 183 typu wyliczeniowego, 403 słowo kluczowe namespace, 127 sealed, 174 this, 151 void, 123 specyfikatory formatów, 241 sprawdzanie poprawności danych, 188 stałe napisowe, 36 standardowe wejście i wyjście, 247 standardy C#, 10 statyczne metody, 183 statyczne pola, 184 struktura, 196 ConsoleKeyInfo, 250, 252 struktura kodu, 26 struktura tablicy, 97 struktura właściwości, 187

strumienie, 278 wejściowe, 278 wyjściowe, 278 suma bitowa, 59 logiczna  $($  $), 62$ logiczna  $(||$ , 62 sygnalizacja błędów, 190 system plików, 258 wejścia-wyjścia, 233 szkielet aplikacji, 20, 25 klasy, 119

#### **ć**

ścieżka dostępu, 18 środowisko uruchomieniowe, CLR, 12

#### **T**

tablica, 97 tablice dwuwymiarowe, 104, 109 nieregularne, 111 tablic, 107 trójkątne, 114 technologia Silverlight, 23 tekst programu, 21 testowanie klasy, 158 konstruktora, 149 tworzenie delegacji, 371 interfejsów, 319 katalogów, 263 klas zagnieżdżonych, 334 menu, 366 obiektu, 120 obiektu klasy zagnieżdżonej, 342 okien aplikacji, 359 okna aplikacji, 360 pliku, 267 struktur, 196, 197 tablic, 98 tablicy dwuwymiarowej, 106 tablicy nieregularnej, 113 wáasnych wyjątków, 225 typ bool, 34 char, 34 ContentAlignment, 403 Object, 295 string, 35, 243

#### typy

arytmetyczne całkowitoliczbowe, 32 arytmetyczne zmiennoprzecinkowe, 33 danych, 31 obiektów, 118 odnoĞnikowe, 32 proste, 32, 297 strukturalne, 35 uogólnione, 346, 353 wartościowe, 32 wyliczeniowe, 34, 403

#### **U**

uniwersalność interfejsów, 327 uogólnianie typów, 355 uogólniona klasa, 354 uruchomienie programu, 16, 22 usuwanie katalogów, 265 plików, 270 użycie bloku try…catch, 208 break, 91 delegacji, 379 dyrektywy using, 129 etykiety, 398 instrukcji continue, 95 instrukcji goto, 79 instrukcji if, 68 instrukcji if…else if, 74 instrukcji switch, 77 klas zagnieżdżonych, 336 klasy, 121 klasy Convert, 239 klasy Kontener, 387 klasy Tablica, 351 komentarza blokowego, 27 komentarza liniowego, 29 komentarza XML, 30 listy rozwijanej, 405 metody zwrotnej, 377 obiektu klasy zagnieżdżonej, 340, 341 operatora dekrementacji, 53 operatora inkrementacji, 52 operatora new, 106 operatora warunkowego, 81 petli do…while, 88 petli foreach, 90 pola tekstowego, 402 prostej właściwości, 187 przeciążonych konstruktorów, 150 sekcji try…finally, 228, 230 struktury, 197

właściwości Length, 110 właściwości Message, 213 zdarzenia ApplicationExit, 394

#### **V**

Visual Studio, 14, 19, 14, 19 Visual Studio Community, 12

#### **W**

wczesne wiązanie, 302 wczytanie pojedynczego znaku, 250 wczytywanie tekstu, 255 wiązanie czasu wykonania, 302 dynamiczne, 302 statyczne, 302 wáasne wyjątki, 220 właściwości, 187, 324 implementowane automatycznie, 195 klasy Button, 399 klasy ComboBox, 405 klasy Console, 248 klasy DirectoryInfo, 259 klasy FileInfo, 266 klasy FileStream, 272 klasy FileSystemInfo, 259 klasy Form, 361 klasy Label, 397 klasy TextBox, 401, 402 niezwiązane z polami, 194 struktury ConsoleKeyInfo, 250 tylko do odczytu, 192 tylko do zapisu, 193 właściwość Length, 102, 109 Message, 213 typu ObjectCollection, 404 wnętrze klasy, 170 wprowadzanie liczb, 256 współrzędne biegunowe, 171 kartezjańskie, 171 wybór typu projektu, 20, 24 wyjątek, 190, 207 DivideByZeroException, 213, 222, 318 IndexOutOfRangeException, 213 InvalidCastException, 301, 353 ValueOutOfRangeException, 191 wyjątki hierarchia, 214 ponowne zgłoszenie, 223 propagacja, 210

przechwycenie, 209 przechwytywanie, 215 warunkowe, 226 wáasne, 220, 225 zgłaszanie, 221 wypełnianie tablicy, 102, 114 wyprowadzanie danych na ekran, 43 wyrażenia lambda, 143 definicja metody, 144 wyrażenie modyfikujące, 84 początkowe, 84, 85 warunkowe, 84 wyĞwietlanie katalogu bieżącego, 260 komunikatów, 392 liczb, 242 listy podkatalogów, 261 nazwy plików, 263 okna dialogowego, 392 napisu, 44 pojedynczych znaków, 235 wartości zmiennych, 43 zawartości tablicy, 105 znaków specjalnych, 46 wywołanie konstruktorów, 163, 313, 316 metody, 123 metody przez delegację, 374 polimorficzne, 304, 306 metod, 302 metod w konstruktorach, 316

#### **X**

Xamarin Studio, 23

#### **Z**

zabronienie dziedziczenia, 174 zagnieżdżanie bloków try…catch, 218 instrukcji if...else, 69 komentarzy blokowych, 28 zagnieżdżone pętle for, 93 zakresy liczb, 33 zamiana ciągów na wartości, 238 zapis danych binarnych, 283 danych binarnych do pliku, 284 danych do pliku, 274 danych tekstowych, 281 danych w pliku tekstowym, 281 plików, 271 wartości, 36 zdarzenia, 371, 381, 389 zdarzenie ApplicationExit, 394 zestaw, 127 bibliotek, FCL, 12 zgłaszanie ponowne wyjątku, 223 przechwyconego wyjątku, 223 wáasnych wyjątków, 226 wyjątków, 221 zintegrowane środowisko programistyczne, IDE, 15 zmiana kolorów na konsoli, 254 zmienna systemowa path, 18 zmienne, 39 odnoĞnikowe, 121 typów odnoĞnikowych, 42 znaczniki komentarza XML, 29 znaki, 233 specjalne, 35, 46, 237

# PROGRAM PARTNERSKI

GRUPY WYDAWNICZEJ HELION

1. ZAREJESTRUJ SIĘ 2. PREZENTUJ KSIĄŻKI **3. ZBIERAJ PROWIZJĘ** 

Zmień swoją stronę WWW w działający bankomat!

## Dowiedz się więcej i dołącz już dzisiaj! http://program-partnerski.helion.pl

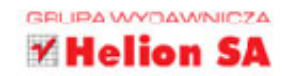

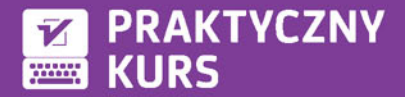

#### C# należy do rodziny obiektowych jezyków programowania.

Co to oznacza? Otóż znajduje sie on w doborowym towarzystwie Javy, C++ i wielu innych jezyków, za pomoca których można tworzyć wspaniałe aplikacje, ale jednocześnie jest od nich odrobine łatwiejszy. Jeśli dopiero zaczynasz przygode z programowaniem, szybciej uda Ci sie go opanować, a jeżeli jest to dla Ciebie któryś kolejny jezyk, zrozumienie jego składni i reguł nie powinno Ci sprawić wiekszych trudności - szczególnie jeśli do nauki wykorzystasz te ksiażke.

#### Ten znakomity, praktyczny podręcznik pozwoli Ci przećwiczyć

używanie i sposób działania wszystkich elementów C# - różnych typów danych, zmiennych i operatorów, instrukcji i tablic. Zobaczysz, jak korzystać z petli i jak zachowują się obiekty. Poznasz nairóżniejsze rodzaje klas, opanujesz wygodne sposoby stosowania dziedziczenia i nauczysz się obsługiwać błędy. W dalszej części książki znajdziesz zaawansowane zagadnienia programowania obiektowego i odkryjesz, jak projektować aplikacje z interfejsem graficznym. Krótko mówiąc, po starannym wykonaniu ćwiczeń będziesz w stanie zaprojektować i zbudować własną aplikację z użyciem języka C#!

- " Typy danych, zmienne i instrukcje sterujące
- Tablice i petle
- Klasy i obiekty
- Dziedziczenie
- Obsługa błedów i wviatków
- System wejścia-wyjścia
- Polimorfizm i interfejsy
- Klasy zagnieżdżone i typy uogólnione
- Aplikacje z interfejsem graficznym

### Stwórz własną aplikację w języku C#!

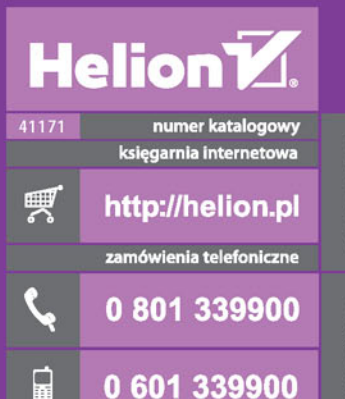

Sprawdź najnowsze promocje:<br>
• http://helion.pl/promocje<br>
Książki najchętniej czytane:<br>
• http://helion.pl/bestsellery<br>
Zamów informacje o nowościach: O http://helion.pl/nowosci

**Helion SA** ul. Kościuszki 1c, 44-100 Gliwice tel.: 32 230 98 63<br>e-mail: helion@helion.pl<br>http://helion.pl

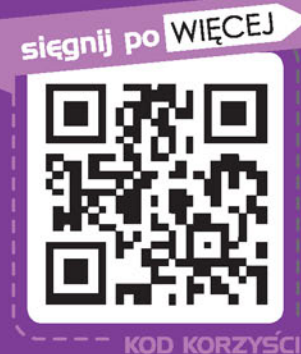

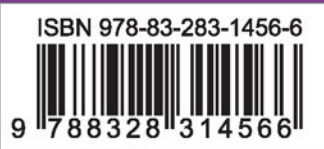

Informatyka w najlepszym wydaniu

cena: 59,00 zł